# Advanced AIAA Technical Conference Paper Template

First A. Author<sup>∗</sup> and Second B. Author<sup>∗</sup>

Business or Academic Affiliation, City, Province, Zipcode, Country

Third C. Author†

Business or Academic Affiliation, City, Province, Zipcode, Country

This is the advanced LATEX template of an AIAA technical conference paper. It is intended to demonstrate advanced LAT<sub>EX</sub> capabilities for producing an AIAA technical conference paper. Fundamental topics are covered in the bare-bones template. For detailed AIAA layout and style guidelines, please refer to the AIAA L<sup>AT</sup>RX Package Users Manual, aiaa.pdf.

### Nomenclature

- F Force, N
- f Residual value vector
- $J$  Jacobian Matrix
- $m$  Mass, kg
- x Variable value vector

Subscripts

i Variable number

Symbols

 $\alpha$  Acceleration, m/s<sup>2</sup>

 $\Delta x$  Variable displacement vector

### I. Introduction

THIS is an example of a dropped capital letter at the beginning of a paragraph using the **lettrine** package.<br>This package is usually included with the more comprehensive T<sub>E</sub>X distributions, but those with more This package is usually included with the more comprehensive TEX distributions, but those with more trim installations may need to retrieve this package from the Comprehensive TEX Archive Network (CTAN), which is located at [www.ctan.org.](http://www.ctan.org) This package does not gracefully handle the AIAA class' submit option.

A ND this is an example of a dropped capital letter at the beginning of a paragraph using the dropping<br>package. This package is a bit less refined than the lettrine package, but some authors may already ND this is an example of a dropped capital letter at the beginning of a paragraph using the dropping have it around if they used the old (unofficial) LATEX AIAA distribution. This package accommodates the AIAA class' submit option.

In an effort to more tightly integrate text and image, the wrapfig package is employed. This package works by modifying paragraph shape to accommodate a figure (or a table or other items). Typically one inserts its wrapfigure or wraptable environment just before the paragraph in which it is to be placed. Also specified is the width of the item to be inserted and the placement, for example, left or right side. (This package does not provide for center placement.) The rest of this paragraph is filler so that the wrapfigure example will be placed in this paragraph. Documentation of the wrapfigure package is available at the end of the style file itself (check the package loading lines shown during LATEX processing to find its location).

<sup>∗</sup>Job Title, Department, Address, and AIAA Member Grade.

<sup>†</sup>Job Title, Department, Address, and AIAA Member Grade.

Code listings and other such artifacts can be typeset in a large variety of styles by using the fancyvrb package.

```
1 def testCircularAdvection
2 position.each_index do |i|
3 @position = position[i]
4 assert_equal speed[i], waveSpeed
5 end
6 end
```
Tables with footnotes, such as table [1](#page-1-0) on page [4,](#page-1-0) can be coded using the threeparttable package. Note: This table was purposely placed on another page through the use of the [p] placement specifier to demonstrate the automated page reference mechanism provided by the varioref package. Of course, one would normally have the table integrated into the text that describes it.

Equation  $(1)$  is serving as a demonstration of the nomenclature package.

<span id="page-1-1"></span>
$$
\mathbf{J}_i \cdot \Delta \underline{x}_{i+1} = -\underline{f}_i \tag{1}
$$

The same can be said for Eq. [\(2\)](#page-1-2) that uses  $\alpha$  to add another Greek letter to the mix.

<span id="page-1-2"></span>
$$
F = m\alpha \tag{2}
$$

The nomencl package is fed entries with the \nomenclature command. These entries are then collected and sorted using makeindex. The optional sorting argument to the **\nomenclature** command uses a key of 'b' for subscripts, 'g' for Greek symbols, 'c' for conventions, and 't' for superscripts.

When many figures share a similar style and beg to be compared to one another, the subfigmat and subfigure packages can be used to create a matrix of subfigures as shown by figure [2.](#page-1-3) These are called

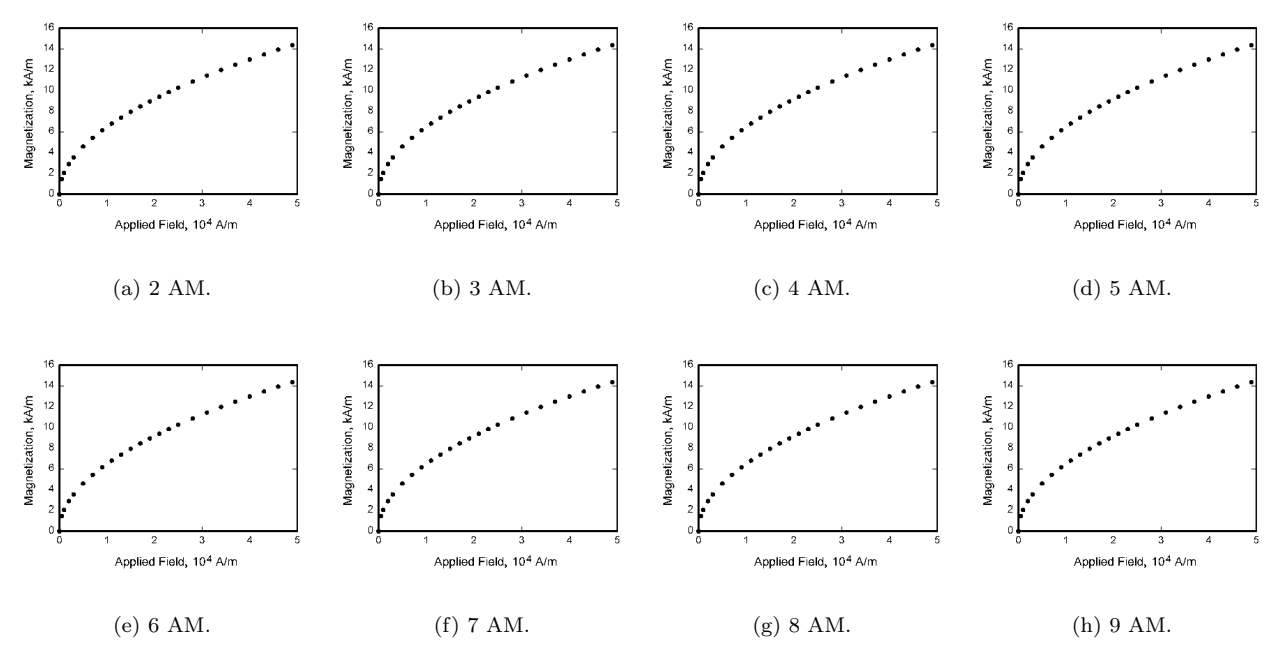

<span id="page-1-3"></span>Figure 2. A time series shown of magnetic field that does not change because we are using the same figure each time.

"small multiples" by Tufte.<sup>[1](#page-2-0)</sup>

#### II. Conclusion

This had been a brief example of some of the more advanced options available for LATEX. Please see the documentation for each package for extended discussion or usage.

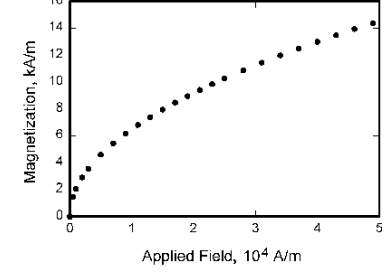

<span id="page-1-0"></span>Figure 1. Magnetization as a function of applied field.

## References

<span id="page-2-0"></span> $^1$  Tufte, E. R.,  $\emph{The Visual Display of Quantitative Information},$  Graphics Press, 1983.

American Institute of Aeronautics and Astronautics

<span id="page-3-0"></span>Table 1. This is an example of a threeparttable which uses the dcolumn package to allow for columns to be aligned on decimal points.

|        | First head <sup>*</sup> Second head Third head |       | $V_M(r)$ |
|--------|------------------------------------------------|-------|----------|
| center | doctor                                         | 0.2   | 10.55    |
| tab    | dentist                                        | 0.15  | 33.12    |
| worse  | $\text{man}^{\dagger}$                         | 10.58 | 45.10    |
| better | home                                           | 43.9  | 12.34    |

<sup>∗</sup> This is a table footnote, which to span multiple lines, has been greatly extended in length contrary to reason.

 $^\dagger$  A much shorter table footnote.